### **CONTENUTO DELLA CONFEZIONE**

- 2 altoparlanti stereo amplificati
- Manuale d'uso

# **COLLEGARE IL SISTEMA DI ALTOPARLANTI ALLA FONTE SONORA**

**1.** Spegni il tuo PC o la tua fonte sonora.

- **2.** Collega il connettore minijack maschio del cavo di connessione audio al connettore **Audio out** della tua fonte sonora.
- **3.** Collega il connettore minijack maschio rosa del cavo di connessione audio al connettore **Microfono** della tua fonte sonora.
- **4.** Inserisci l'alimentatore AC.

### **UTILIZZO DEL SISTEMA DI ALTOPARLANTI IN MODALITÀ NORMALE**

- **1.** Verificare che:
	- il sistema di altoparlanti sia spento (il LED è spento),
	- la manopola di **Volume** sia sul livello più basso.
- **2.** Accendi la fonte sonora che desideri utilizzare (PC, televisore, lettore DVD o console).
- **3.** Accendi il sistema di altoparlanti tramite la manopola **Volume** (On/Off). Il LED si accenderà.
- **4.** Regola il volume tramite la manopola **Volume**.

# **CARATTERISTICHE TECNICHE**

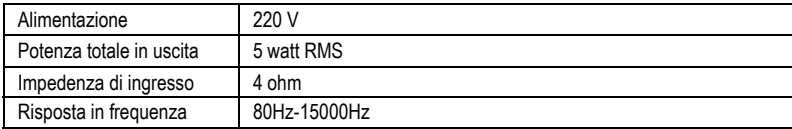

### **PRECAUZIONI PER L'USO:**

- Questa periferica è stata progettata per operare in ambienti a clima temperato.
- Non esporre la periferica a gocce o a flussi d'acqua.
- Non collocare mai sopra la periferica un oggetto riempito di un qualsiasi liquido (vasi, bicchieri...)
- Assicurati che il cavo di alimentazione, collegato ad una presa elettrica, rimanga facilmente accessibile.
- I contrassegni sono posti sul posteriore della periferica.

**Attenzione**: in cuffia, l'ascolto prolungato ad alto volume può provocare danni all'udito.

# **NORME PER LA SALVAGUARDIA DELL'AMBIENTE**

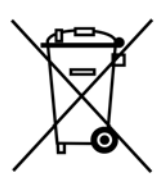

Al termine della sua vita operativa, questo prodotto non deve essere gettato come un rifiuto comune, ma deve essere gettato in un apposito contenitore per il riciclaggio del Materiale Elettrico ed Elettronico

Ciò è confermato dal simbolo riportato sul prodotto, sul manuale o sulla confezione.

A seconda delle proprie caratteristiche intrinseche, i materiali potrebbero essere riciclabili. Attraverso il riciclaggio dei rifiuti ed altre forme di gestione del Materiale Elettrico ed Elettronico, puoi dare un significativo contributo alla conservazione e alla salvaguardia dell'ambiente.

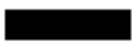

Per ottenere informazioni sul Punto di raccolta a te più vicino, contatta gli enti competenti.

# **ASSISTENZA TECNICA**

Se avessi riscontrassi un problema riguardante il tuo prodotto, visita il sito http://ts.hercules.com e seleziona la tua lingua. Da questo sito, potrai accedere a vari servizi (Risposte alle domande più frequenti (FAQ), le versioni più recenti di driver e software) che potrebbero aiutarti a risolvere il tuo problema. Qualora il problema persistesse, puoi contattare il servizio di assistenza tecnica per i prodotti Hercules ("Technical Support"):

#### Tramite e-mail:

Per poter usufruire del servizio di assistenza tecnica tramite e-mail, dovrai prima registrarti online. Le informazioni che trasmetterai aiuteranno i nostri esperti a risolvere il tuo problema più rapidamente.

Nella parte sinistra della pagina dell'assistenza tecnica, clicca su **Registration** e segui le istruzioni che compariranno sullo schermo.

Se sei già registrato, riempi i campi **Username** e **Password** e clicca quindi su **Login**.

#### Per telefono:

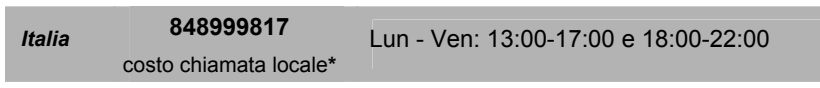

\*costo massimo alla riposta de 0.1 Euro

### **GARANZIA**

Internazionalmente, Guillemot Corporation S.A. ("Guillemot") garantisce l'acquirente che questo prodotto Hercules è privo di vizi produttivi o difetti di materiale per un periodo di due (2) anni dalla data di acquisto. Nel caso il prodotto si riveli difettoso durante il periodo di garanzia, contattare immediatamente il supporto tecnico Hercules, che indicherà la procedura da seguire. Nel caso che, in seguito all'analisi del caso, il supporto tecnico richieda di riconsegnare il prodotto, sarà fornito un numero identificativo per la pratica. Questo numero deve essere ben indicato sul pacco di spedizione, che non dovrà essere eseguita a carico del destinatario. Qualsiasi pacco privo di numero identificativo della pratica non sarà accettato e potrà causare ulteriori costi al mittente.

Nel contesto della garanzia, Guillemot conferma esclusivamente che, a sua discrezione, riparerà o sostituirà il prodotto riconosciuto come difettoso dal supporto tecnico Hercules. Dove autorizzato dalla legge vigente, la responsabilità di Guillemot e le sue filiali (includendo qualsiasi danno indiretto) è limitata alla riparazione o alla sostituzione del prodotto. I diritti dell'utente finale nel rispetto della legislazione vigente applicabile alla vendita di beni al consumatore non sono annullati dalla presente garanzia.

Questa garanzia perde di validità: (1) se il prodotto è stato modificato, aperto, alterato, o ha subito un danno come risultato da uso inappropriato, negligenza, danni accidentali, normale usura o qualsiasi altra causa non direttamente collegata con un difetto di materiale o un vizio di produzione; (2) il prodotto non è stato restituito completo (includendo quindi la mancanza di manuali, CD, cavi o altro contenuto nella confezione al momento dell'acquisto) nella sua confezione originale, e correttamente riposto e protetto dalla medesima; (3) per il software non distribuito da Guillemot, poiché per questo caso è valida la garanzia fornita dal suo distributore.

#### *Copyright*

#### **© Guillemot Corporation S.A. 2006. Tutti i diritti riservati.**

Guillemot™ ed Hercules® sono marchi e/o marchi registrati da Guillemot Corporation S.A. Tutti gli altri marchi e nomi commerciali vengono qui riportati previa autorizzazione ed appartengono ai legittimi proprietari. Illustrazioni escluse. I contenuti, il design e le caratteristiche possono essere oggetto di modifiche senza preavviso e possono variare da un Paese all'altro.